<sup>Дата подписания: 09.06.2024 QVQQ4M стерство науки и высшего <mark>образования Российской Федерации</mark></sup> Уникальный программный ключ: посударственное автономное образовательное учреждение высшего Aafddaffb705f f45eb7c44954caac05ea7d4f32eb8d7d6b3cb96ae6d9b4bda094afddaffb705f

«СЕВЕРО-ВОСТОЧНЫЙ ФЕДЕРАЛЬНЫЙ УНИВЕРСИТЕТ ИМЕНИ М.К. АММОСОВА» Технический институт (филиал) ФГАОУ ВО «СВФУ» в г. Нерюнгри

Кафедра горного дела

## Рабочая программа дисциплины

## **Б1.В.09 Основы автоматизированного проектирования в маркшейдерском деле**

для программы специалитета по специальности

21.05.04 Горное дело

Специализация: Маркшейдерское дело

Форма обучения: очная

## Автор: Редлих Э.Ф., ст.преподаватель кафедры горного дела, е-mail: Redlih@rambler.ru

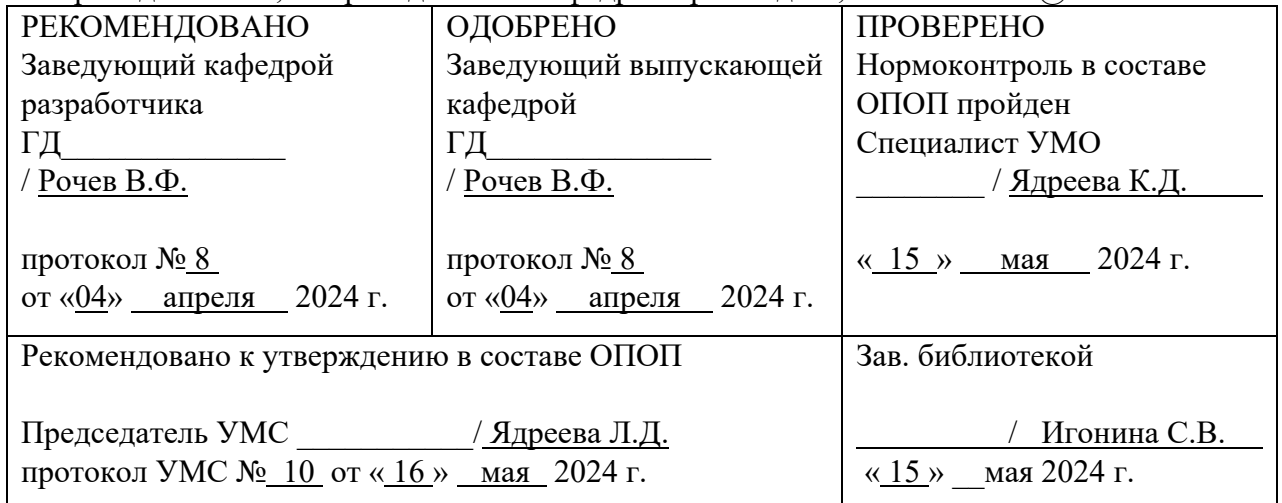

 ДОКУМЕНТ ПОДПИСАН ЭЛЕКТРОННОЙ ПОДПИСЬЮ

Сертификат: 6F043C1952CB5B8D9CD3CB73C99FC049 Владелец: Рукович Александр Владимирович Действителен: с 26.02.2024 до 21.05.2025

## 1. АННОТАЦИЯ

### к рабочей программе дисциплины

## Б1.В.09 Основы автоматизированного проектирования в маркшейдерском деле

Трудоемкость 3 з.е.

#### $1.1.$ Цель освоения и краткое содержание дисциплины

Цель освоения: приобретение студентами знаний по основам использования компьютерных и информационных технологий, а также средств САПР в маркшейдерском деле. Это достигается посредством решения ряда связанных теоретических и практических задач, в том числе: ознакомление со средствами компьютерной техники и информационных технологий.

Краткое содержание дисциплины: Стадии САПР. Содержание технических заданий проектирование. Классификация моделей и параметров, используемых на при автоматизированном проектировании. Этапы жизненного цикла продукции. Структура САПР. Разновидности САПР. Понятие о CALS-технологиях. Особенности проектирования автоматизированных систем. Этапы проектирования. Структура технического обеспечения. Типы сетей. Вычислительные системы в САПР. Особенности технических средств в АСУТП. Математическое обеспечение САПР. Теория массового обслуживания. Аналитические модели. Имитационные модели. Событийный метод моделирования. Геометрические модели. Методы и алгоритмы машинной графики (подготовка к визуализации). Метод ветвей и границ. Методы локальной оптимизации и поиска с запретами. Эвристические методы. Синтез расписаний. Маршрутизация транспортных средств. Функции и характеристики сетевых операционных систем.

Прикладные протоколы и телекоммуникационные информационные услуги. Информационная безопасность. Основные функции и проектные процедуры, реализуемые в ПО САПР. Логистические системы. Автоматизация управления маршейдерской службой. Системы управления базами данных. Интеллектуальные средства Типы CASE-систем. поддержки принятия решений. Интеграция ПО в САПР.

| Наименовани<br>е категории<br>(группы)<br>компетенций | Планируемые<br>результаты<br>освоения<br>программы (код<br>и содержание<br>компетенции)    | Индикаторы<br>достижения<br>компетенций                                                                                                    | Планируемые результаты<br>обучения по дисциплине                                                                                                    | Оценоч<br>ные<br>средств<br>a                 |
|-------------------------------------------------------|--------------------------------------------------------------------------------------------|----------------------------------------------------------------------------------------------------|----------------------------------------------------------------------------------------------------|-----------------------------------------------|
| профессио-                                            | $\Pi K-2$                                                                                  | $\Pi K-2.2$                                                                                                    | Знать:                                                                                                    | Практи                                        |
| нальные                                               | Способность<br>составлять про-<br>маркшей-<br>екты<br>дерских и геоде-<br>зических работ с | -демонстрирует<br>навыки разработки<br>проектов по обеспе-<br>чению экологиче-<br>ской и промышлен-                                                                                                    | автоматизированного<br>-основы<br>проектирования (подходы, моде-<br>ли и методы);<br>-способы использования компь-<br>ютерных и телекоммуникацион-                                                                                                    | ческие<br>занятия,<br>CPC,<br>контрол<br>ьная |
|                                                       | использованием                                                                             | ных технологий в маркшейдер-<br>ной безопасности                                                                                                    |                                                                                                    | работа                                        |
|                                                       | информацион-<br>ных технологий                                                             | при производстве<br>работ по эксплуата-<br>ционной разведке,<br>добыче и перера-<br>ботке твердых по-<br>лезных ископаемых,<br>строительству и<br>эксплуатации под-<br>земных объектов;<br>$\Pi$ K-2.4 | ской службе.<br>Уметь:<br>-использовать современные воз-<br>можности САПР в решении кон-<br>кретных задач;<br>-адаптировать типовые технико-<br>технологические решения кон-<br>горно-геологическим<br>кретным<br>выполнять опорные<br>условиям;<br>маркшейдерские схемы и сети с |                                               |
|                                                       |                                                                                            | - демонстрирует<br>возможности ис-                                                                                                    | использованием средств компью-<br>терной графики;                                                                                                    |                                               |
|                                                       |                                                                                            | пользования ГИС                                                                                                    | -работать в системах автомати-                                                                                                    |                                               |

 $1.2.$ Перечень планируемых результатов обучения по лиспиплине, соотнесенных с планируемыми результатами освоения образовательной программы

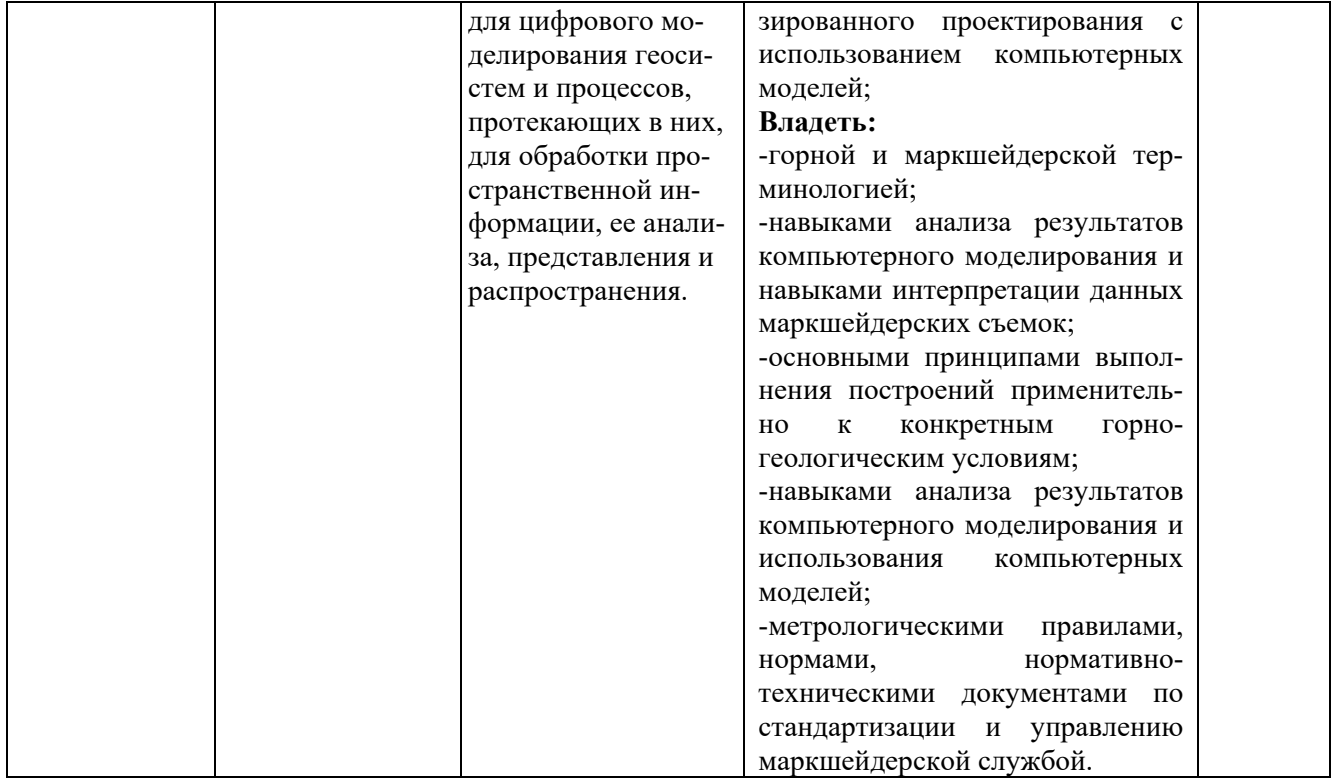

# 1.3. Место дисциплины в структуре образовательной программы

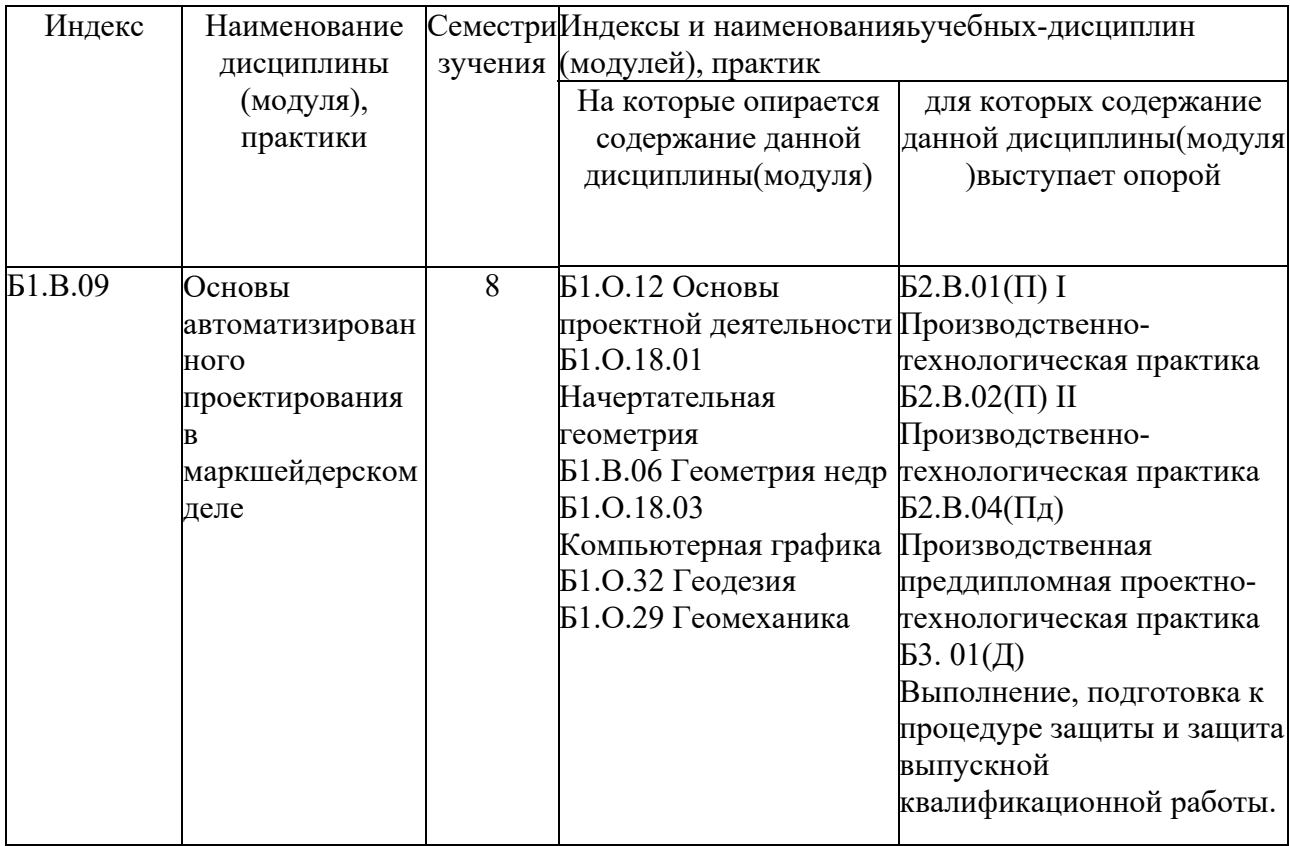

1.4. Язык преподавания: русский.

**2. Объем дисциплины в зачетных единицах с указанием количества академических часов, выделенных на контактную работ у обучающихся с преподавателем(по видам учебных занятий) и на самостоятельную работу обучающихся**

Выписка изучебногоплана (гр.С-ГД(МД)-24):

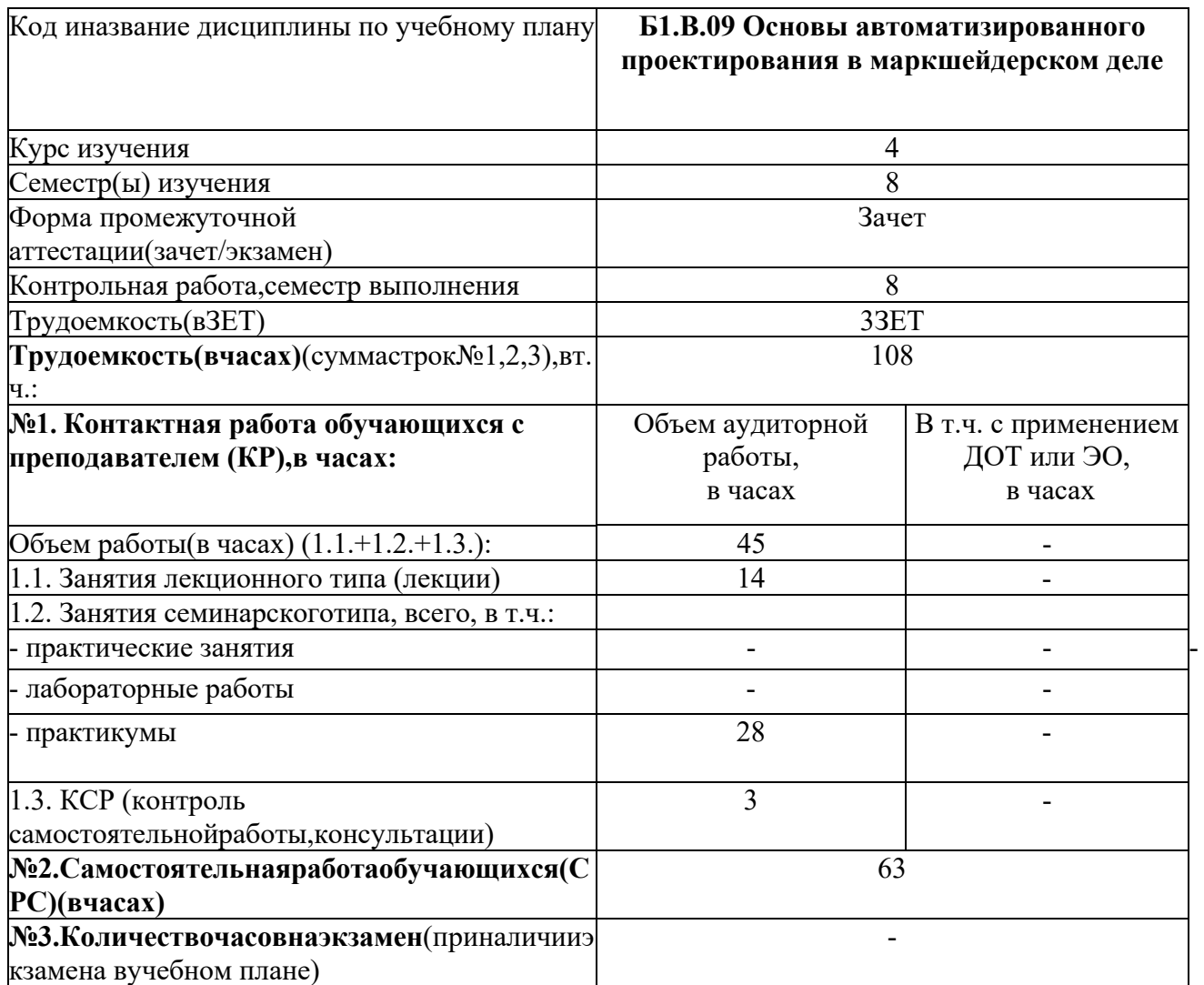

<sup>&</sup>lt;sup>1</sup>Указывается,если в аннотации образовательной программы попозиции«Сведенияо применениидистанционныхтехнологийиэлектронногообучения»указанответ«да».

## 3. Содержаниедисциплины, структурированноепотемамсуказаниемотведенногона нихколичестваакадемическихчасовивидовучебныхзанятий

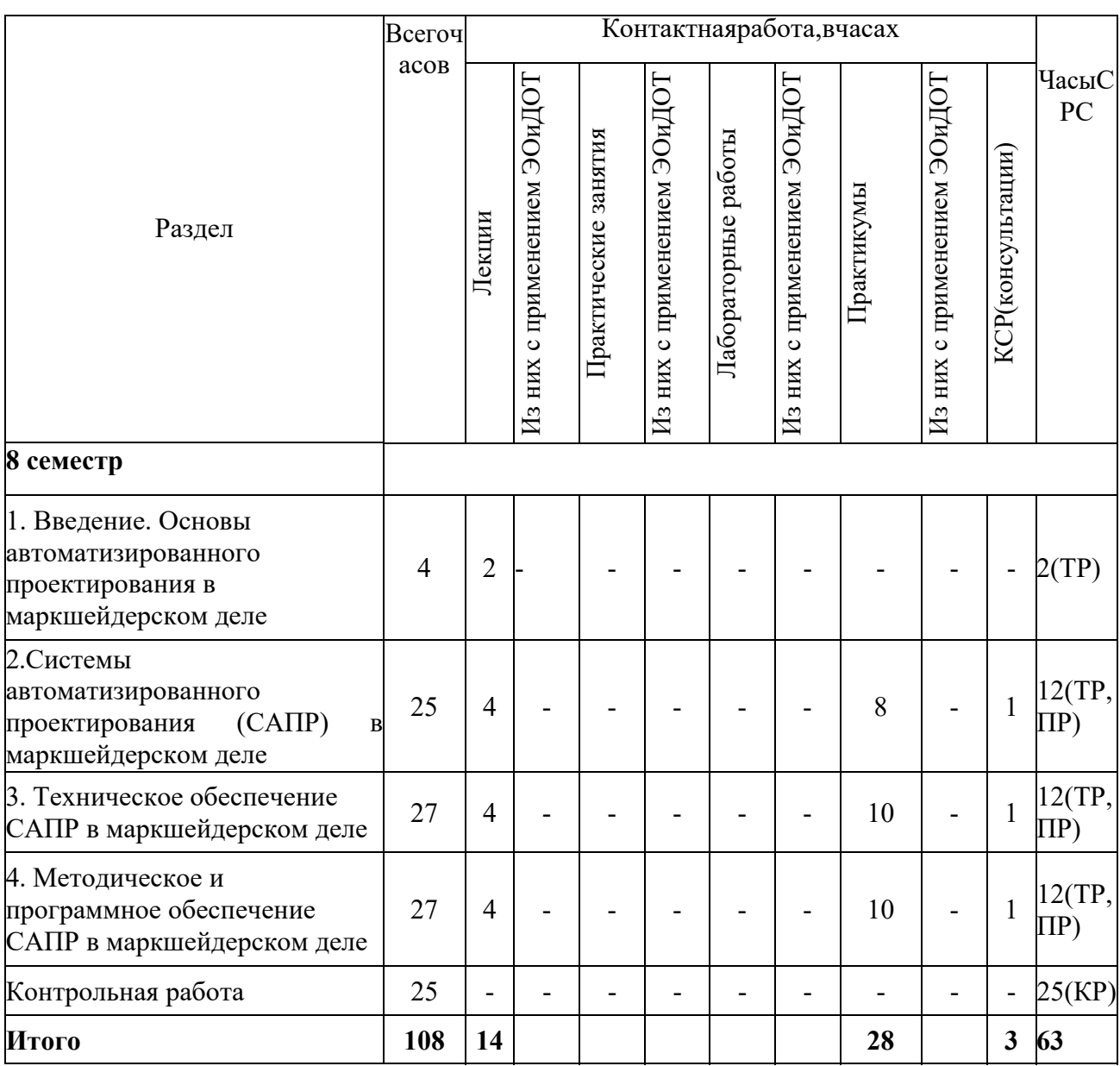

### 3.1. Распределениечасов по разделам и видамучебныхзанятий

Примечание: ПР- оформление и полготовка к защите практических работ: ТР- теоретическая полготовка: кр - выполнение контрольной работы.

### 3.2. Содержаниетемпрограммыдисциплины

#### автоматизированного Тема  $1.$ Введение. Основы проектирования  $\, {\bf B}$ маркшейдерском деле.

Понятие автоматизированного проектирования. Системный подход при проектировании. Принципы системного подхода. Основные понятия системотехники. Структура процесса проектирования: Иерархическая структура проектных спецификаций и иерархические уровни проектирования.

#### Тема  $2.$ Системы автоматизированного проектирования  $(CA\Pi P)$  $\mathbf{B}$ маркшейдерском деле.

Стадии, этапы проектирования. Содержание технических заданий на проектирование. Классификация моделей параметров, используемых при автоматизированном 

проектировании. Типовые проектные процедуры. Этапы жизненного цикла продукции. Структура САПР. Разновидности САПР

## **Тема 3. Техническое обеспечение САПР в маркшейдерском деле**

Структура технического обеспечения в маркшейдерском деле. Типы маркшейдерских сетей. Вычислительные системы в САПР. Особенности технических средств в АСУ в маркшейдерском деле. Математическое обеспечение САПР. Теория массового обслуживания. Аналитические модели. Имитационные модели. Событийный метод моделирования. Геометрические модели. Методы и алгоритмы машинной графики (подготовка к визуализации). Метод ветвей и границ. Эвристические методы. Маршрутизация транспортных средств.

## **Тема 4. Методическое и программное обеспечение САПР в маркшейдерском деле**

Функции и характеристики сетевых операционных систем. Прикладные протоколы и телекоммуникационные информационные услуги в маркшейдерском деле.Информационная безопасность. Основные функции и проектные процедуры, реализуемые в САПР (Credo, Carlson).

#### **3.3. Формы иметодыпроведениязанятий,применяемыеучебныетехнологии**

#### *Учебныетехнологии,используемые вобразовательномпроцессе* В процессе преподавания дисциплины используются традиционные технологии наряду с активными и интерактивными технологиями.

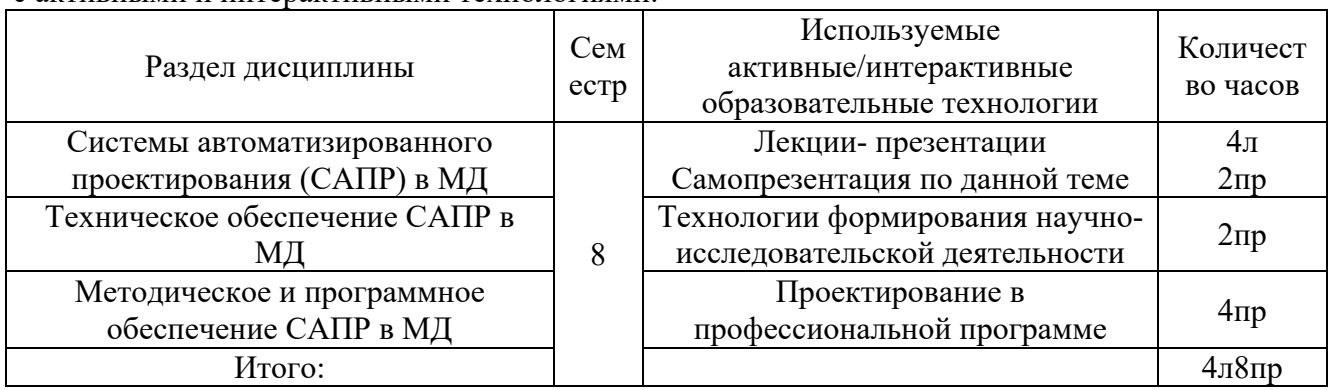

## **4. Перечень учебно-методического обеспечения для самостоятельной работы2обучающихся по дисциплине**

## **Содержание СРС**

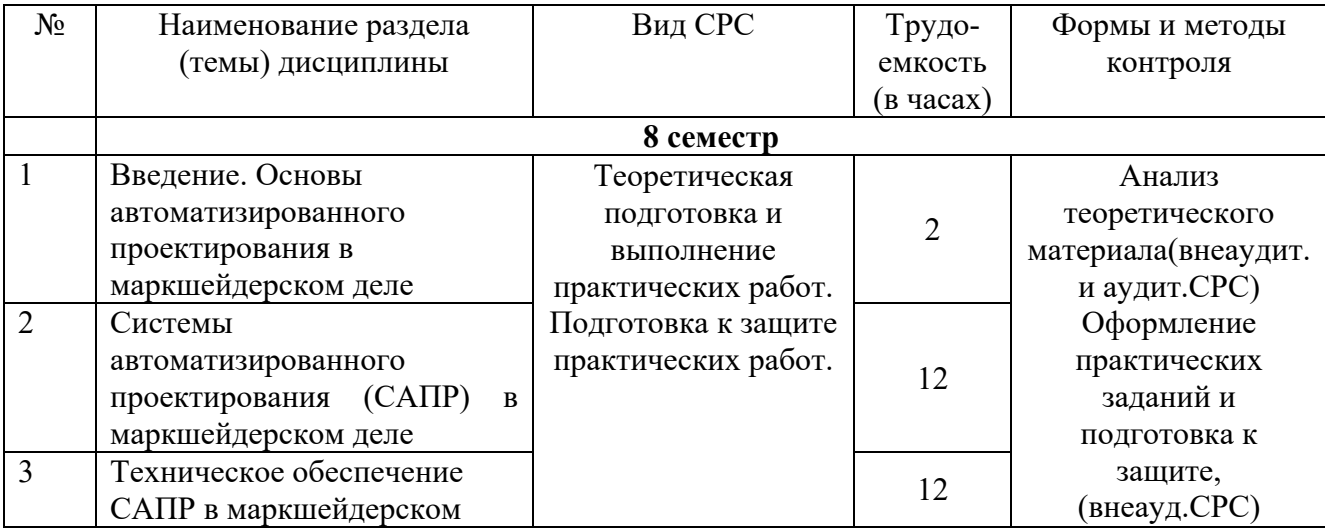

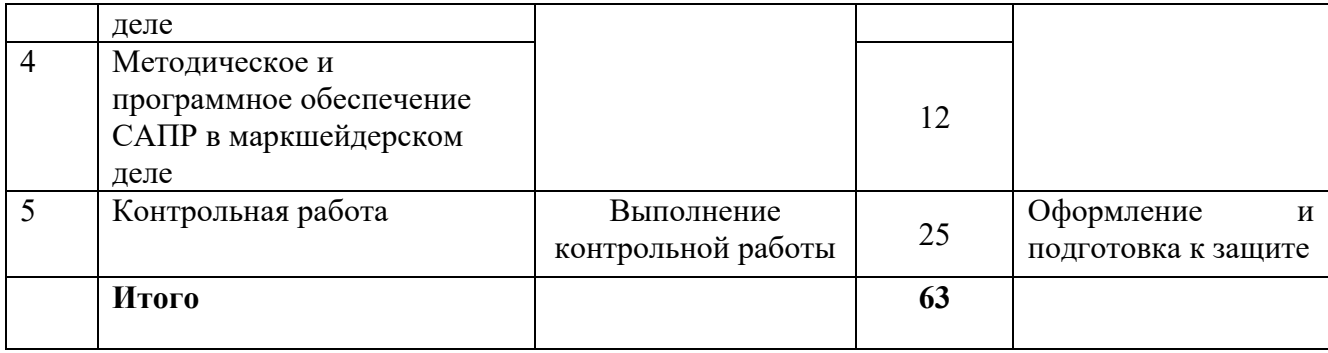

## **Практические работы(по вариантам)**

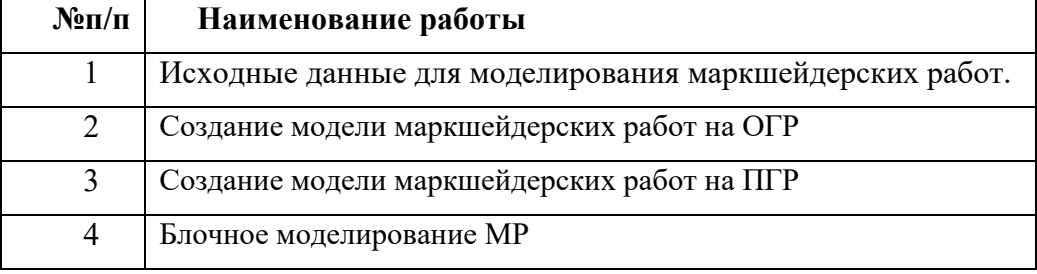

## **Критерии оценивания практических работ:**

| Компете   | Характеристика ответа на теоретический вопрос / выполнения                                                                        | Количество          |  |  |
|-----------|----------------------------------------------------------------------------------------------------|---------------------|--|--|
| НЦИИ      | практического задания                                                                                                    | набранных<br>баллов |  |  |
|           | Работа выполнена в соответствии с заданием, показана совокупность                                                                 |                     |  |  |
|           | осознанных знаний по дисциплине, доказательно раскрыты основ-                                                                     |                     |  |  |
| $\Pi K-2$ | ные положения вопросов; в ответе прослеживается четкая структура,                                                                 |                     |  |  |
|           | логическая последовательность, отражающая сущность раскрывае-                                                                     | 15 балл             |  |  |
|           | мых понятий, теорий, явлений. Графическая часть соответствует                                                                     |                     |  |  |
|           | требованиям ГОСТа. Могут быть допущены недочеты в определении                                                                     |                     |  |  |
|           | терминов и понятий, исправленные студентом самостоятельно в                                                                       |                     |  |  |
|           | процессе ответа.                                                                                                    |                     |  |  |
|           | Работа выполнена в соответствии с заданием, показано умение вы-                                                                   |                     |  |  |
|           | делить существенные и несущественные признаки, причинно-                                                                          |                     |  |  |
|           | следственные связи. Графическая часть соответствует требованиям                                                                   |                     |  |  |
|           | ГОСТа. Могут быть допущены 2-3 неточности или незначительные                                                                      |                     |  |  |
|           | ошибки, исправленные студентом с помощью преподавателя.                                                                           |                     |  |  |
|           | В работе сделаны незначительные ошибки в расчетах. Логика и по-                                                                   |                     |  |  |
|           | следовательность изложения имеют нарушения. Допущены ошибки                                                                       |                     |  |  |
|           | в раскрытии понятий, употреблении терминов. Студент не способен<br>самостоятельно выделить существенные и несущественные признаки |                     |  |  |
|           |                                                                                                    |                     |  |  |
|           | и причинно-следственные связи. В ответе отсутствуют выводы.                                                                       |                     |  |  |
|           | Умение раскрыть значение обобщенных знаний не<br>показа-                                                                          |                     |  |  |
|           | но. Графическая часть имеет отступления от ГОСТов.                                                                                |                     |  |  |
|           | Работа имеет значительные недочеты в расчетах и выборе справоч-                                                                   |                     |  |  |
|           | ных данных. Присутствуют фрагментарность, нелогичность изложе-                                                                    |                     |  |  |
|           | ния. Студент не осознает связь обсуждаемого вопроса с другими                                                                     |                     |  |  |
|           | объектами дисциплины. Графическая часть не соответствует ГОСТу.                                                                   |                     |  |  |

 $^2$ Самостоятельнаяработастудентаможетбытьвнеаудиторной(выполняетсястудентомсамостоятельнобезучастияпрепода вателя–

например,подготовкаконспектов,выполнениеписьменныхработидр.)иаудиторной(выполняетсястудентомваудиториисамост оятельноподруководствомпреподавателя–например,лабораторнаяилипрактическаяработа).

Тема: Создание маркшейдерской опорной сети в САПР. (по участкам ОГР или ПГР).

## Вопросы к защите практических и контрольной работ

- 1) Стадии САПР.
- 2) Содержание технических заданий на проектирование.

3) Классификация моделей и параметров, используемых при автоматизированном проектировании.

- 4) Этапы жизненного цикла продукции.
- 5) Структура САПР. Разновидности САПР.
- 6) Понятие о CALS-технологиях.
- 7) Особенности проектирования автоматизированных систем.
- 8) Этапы проектирования.
- 9) Структура технического обеспечения
- 10) Типы сетей
- 11) Вычислительные системы в САПР
- 12) Особенности технических средств в АСУТП
- 13) Математическое обеспечение САПР
- 14) Теория массового обслуживания
- 15) Аналитические модели
- 16) Имитационные модели
- 17) Событийный метод моделирования
- 18) Геометрические модели
- 19) Методы и алгоритмы машинной графики (подготовка к визуализации)
- 20) Метод ветвей и границ
- 21) Метолы локальной оптимизации и поиска с запретами
- 22) Эвристические метолы
- 23) Синтез расписаний
- 24) Маршрутизация транспортных средств
- 25) Функции и характеристики сетевых операционных систем
- 26) Прикладные протоколы и телекоммуникационные информационные услуги
- 27) Информационная безопасность
- 28) Основные функции и проектные процедуры, реализуемые в ПО САПР
- 29) Примеры ПО
- 30) Автоматизированные системы управления
- 31) Логистические системы
- 32) Автоматизация управления технологическими процессами
- 33) Типы CASE-систем
- 34) Системы управления базами данных.

## Критерии оценивания контрольной работы:

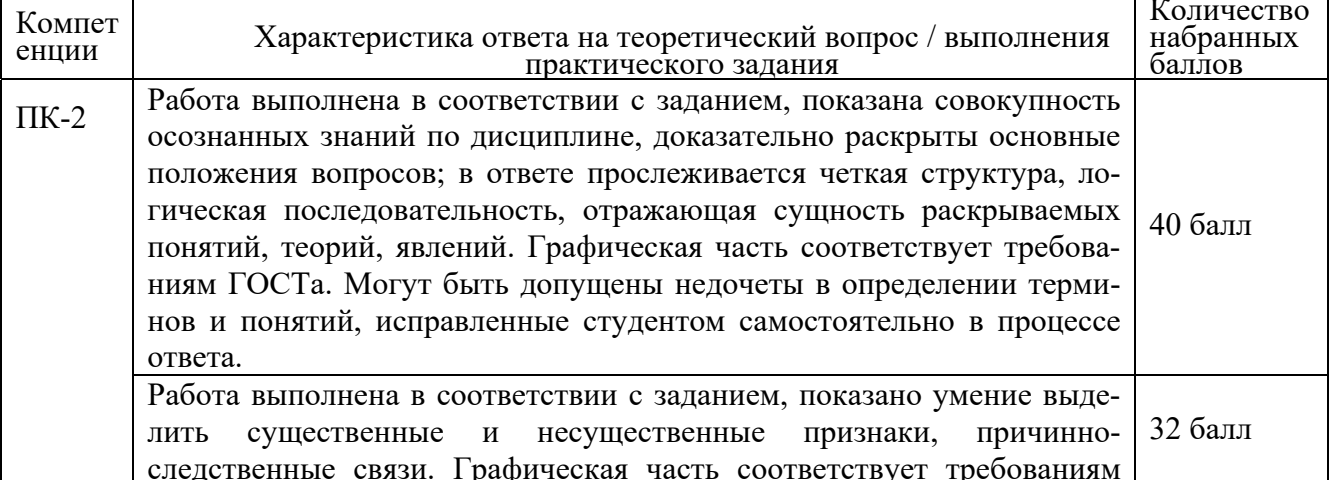

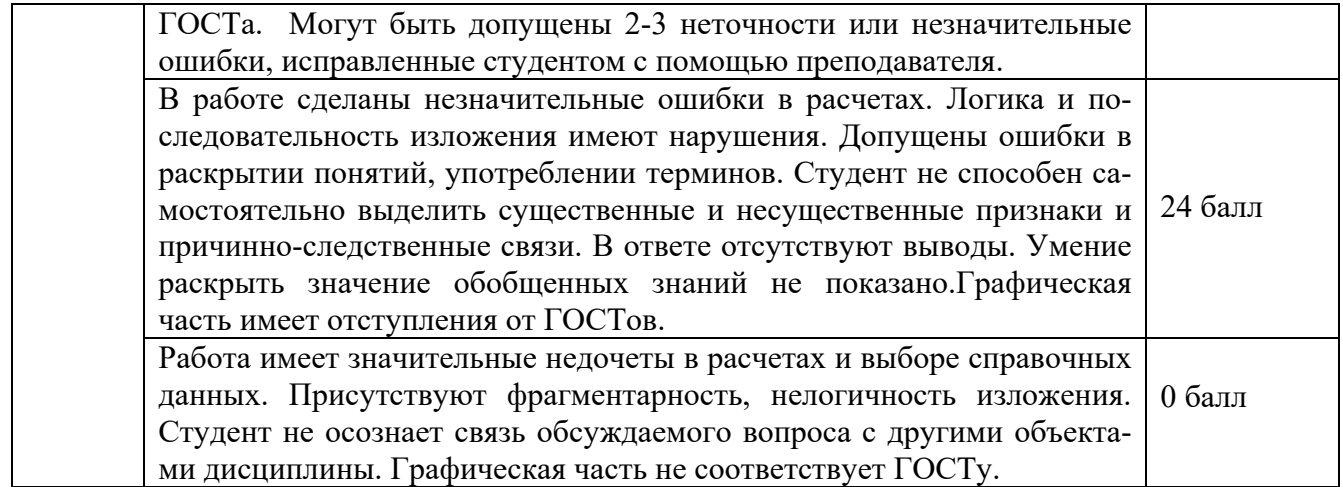

## **5.Методические указания для обучающихся по освоению дисциплины**

Методические указания для помощи обучающимся в успешном освоении дисциплины в соответствии с запланированными видами самостоятельной работы обучающихся:

Методические указания по выполнению практических работ (раздел «Практический блок).

Методические указания к контрольной работе (раздел «Методический блок»). Методические указания размещены в СДО Moodle: http://moodle.nfygu.ru/course/view.php?id=14767

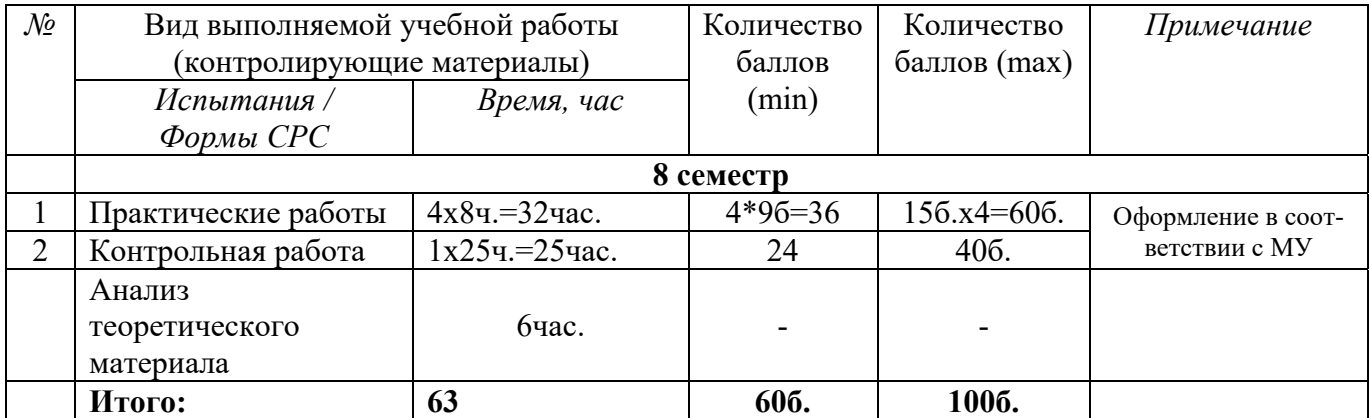

## **Рейтинговый регламент по дисциплине:**

## **6. Фонд оценочных средств для проведения промежуточной аттестации обучающихся по дисциплине**

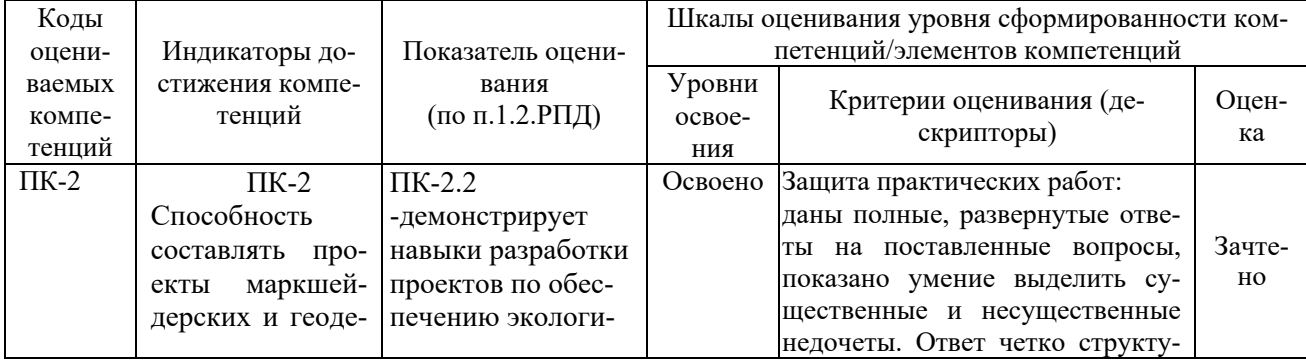

## **6.1. Показатели, критерии и шкала оценивания**

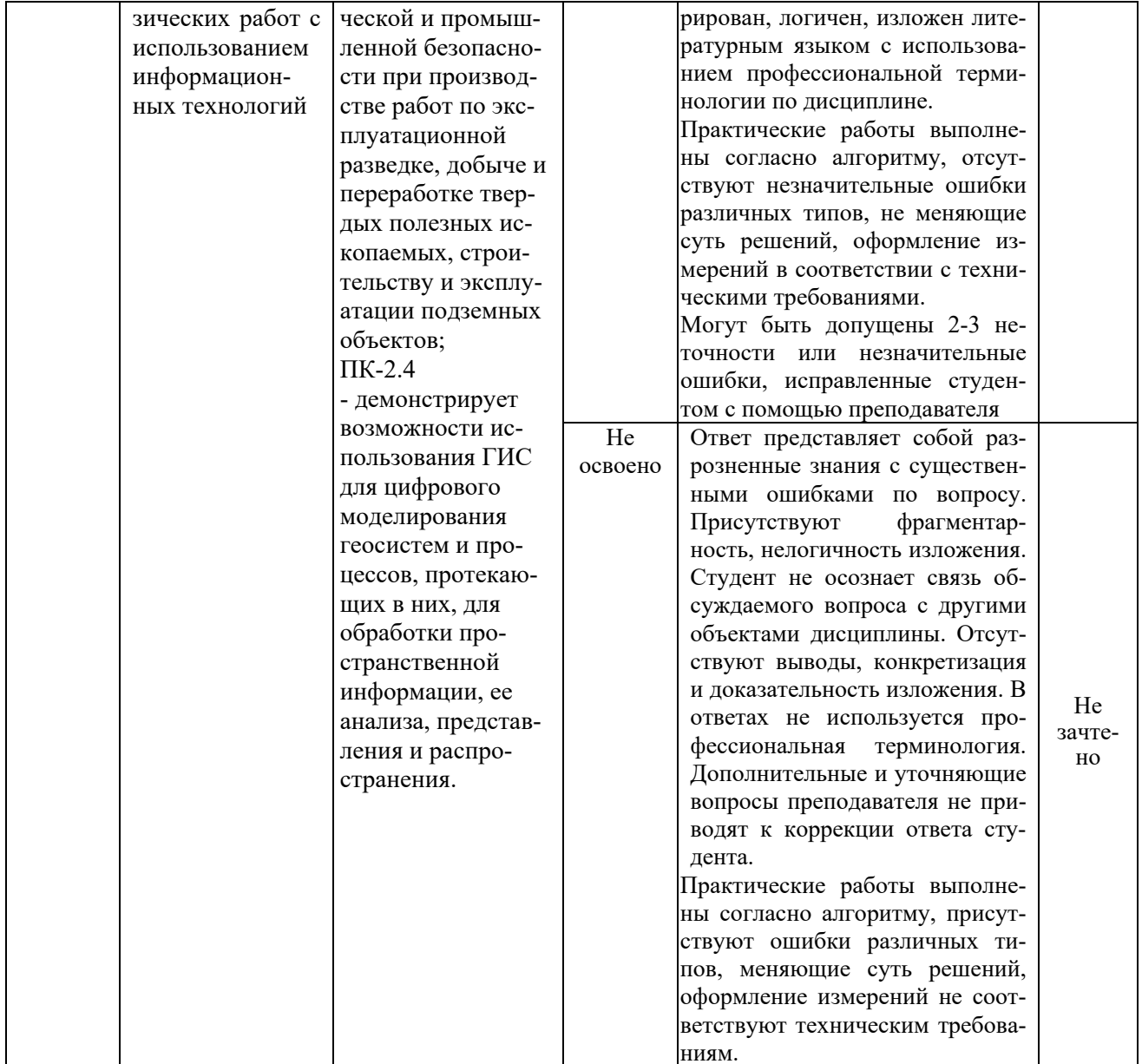

## 6.2. Типовые контрольныез адания (вопросы) для промежуточной аттестации

В соответствии с п. 5.13 Положения о балльно-рейтинговой системе в СВФУ (утвер-<br>жденный приказом ректором СВФУ от 21.02.2018 г.), зачет «ставится при наборе 60 баллов».<br>Таким образом, процедура зачета не предусмотрена.

# **6.3. Методическиематериалы,определяющиепроцедурыоценивания**

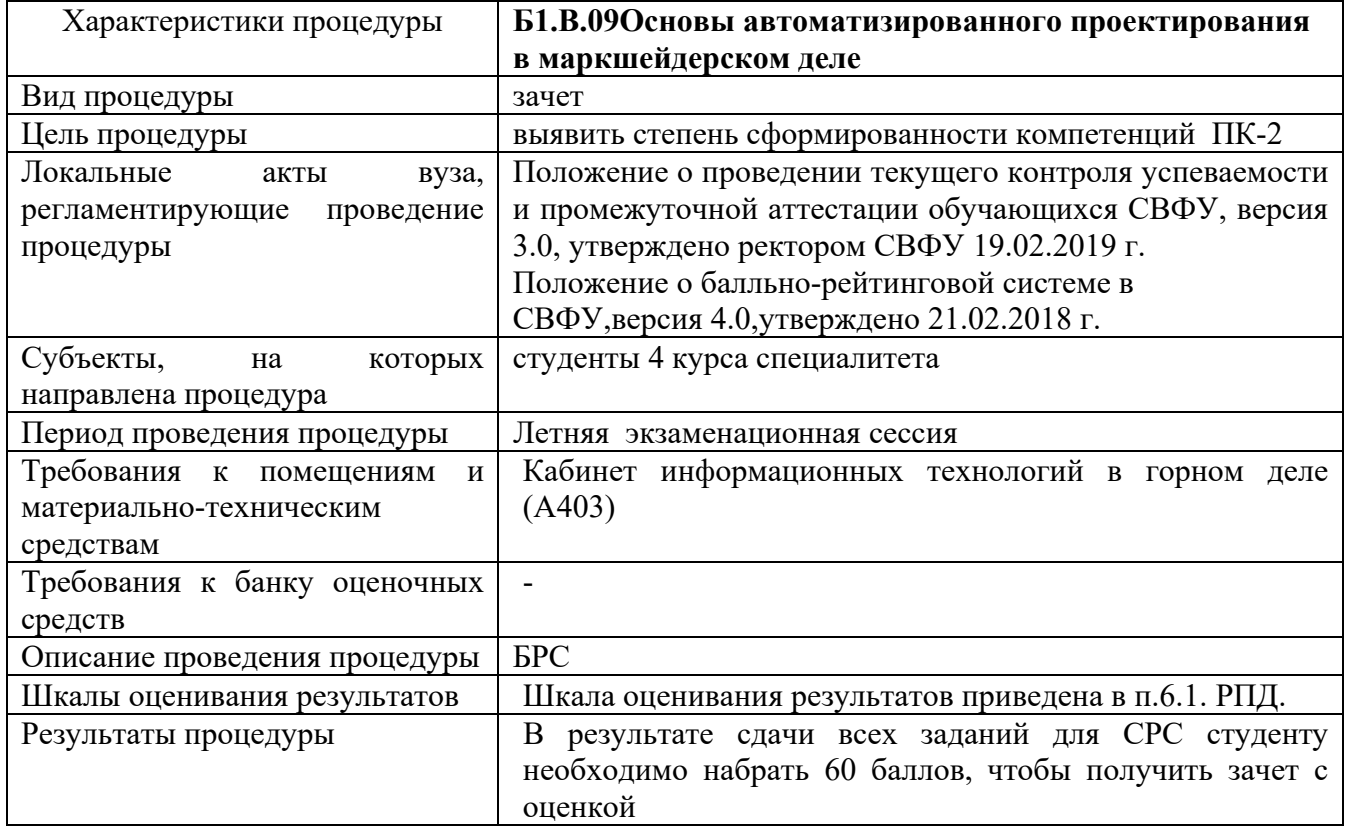

#### 7. Переченьосновной

|                                | идополнительнойучебнойлитературы,необходимойдляосвоениядисциплины <sup>&gt;</sup>                                                                                                    |                                                                                                    |                                                      |                                                                                                    |                |  |  |  |  |
|--------------------------------|----------------------------------------------------------------------------------------------------|----------------------------------------------------------------------------------------------------|------------------------------------------------------|----------------------------------------------------------------------------------------------------|----------------|--|--|--|--|
| N<br>$\overline{\Pi}$<br>$\Pi$ | Автор, название, место издания,<br>издательство, год издания, вид и<br>характеристика иных информа-<br>ционных ресурсов                                                                                                    | Наличие<br>грифа,<br>ВИД<br>грифа                                                                     | Кол-во<br>ЭКЗ. В<br>биб-<br>лиотеке<br>ТИ(ф)<br>СВФУ | Доступ в ЭБС                                                                                                    | Контин<br>гент |  |  |  |  |
| $\mathbf{1}$                   | Основная литература                                                                                                    |                                                                                                    |                                                      |                                                                                                    | 13             |  |  |  |  |
|                                | 1. Гончаренко, А. Н. Моделиро-<br>вание систем. Возможности ис-<br>пользования имитационного<br>моделирования при формирова-<br>нии систем: метод.пособие / А.<br>Н. Гончаренко. - Москва<br>:МИСиС, 2020. - 42 с.<br>2. Моделирование систем. Опи-<br>сание современных подходов к<br>моделированию систем: ме-<br>тод.пособие / А. Н. Гончаренко.<br>- Москва: МИСиС, 2020. - 32 с<br>3. Парфенова, Е. В. Информаци-<br>онные технологии / Е. В. Пар-<br>фенова - Москва: МИСиС, 2018.<br>$-56$ c. https://<br>4. Галиева, Н. В. Информацион-<br>ныетехнологии в экономике<br>горного предприятия: учебное<br>пособие / Галиева Н. В., Галиев<br>Ж. К. - М: Издательство Мос-<br>ковского государственного гор-<br>ного университета, 2004. - 346 с. |                                                                                                    | $\overline{2}$                                       | https://www.stude<br>ntli-<br>brary.ru/book/MIS<br>IS-<br>2021080821.html<br>https://www.studentl<br>ibrary.ru/ru/book/MI<br>SIS-<br>2021080821.html?SSr<br>=07E80511DF4F<br>www.studentlibrar<br>y.ru/book/misis 00<br>20.html<br>https://www.stude<br>ntli-<br>brary.ru/book/ISB<br>N5741803504.htm<br>Ī |                |  |  |  |  |
| $\overline{2}$                 | Дополнительная литература                                                                                                    |                                                                                                    |                                                      |                                                                                                    | 13             |  |  |  |  |
|                                | 1. Ворковастов К.С.<br><b>АВТОМАТИЗИРОВАННЫЕ</b><br><b>СИСТЕМЫ</b><br><b>МАРКШЕЙДЕРСКОГО</b><br><b>ОБЕСПЕЧЕНИЯ</b><br>КАРЬЕРОВ. ПОСОБИЕ.<br>М:Недра.1991.-280с.<br>2. Ю. М. Игнатов<br>Геоинформационные системы<br>в горном де-<br>ле.Пособие.Изд:КузГТУ.2012.-<br>220c.                                                                                                    | MQuH<br>$P\Phi$<br>Допуще-<br>но Учеб-<br>$HO-$<br>методи-<br>ческим<br>объеди-<br>нением<br>вузов рф |                                                      | basemine.ru                                                                                                    |                |  |  |  |  |

 $^3$ Дляудобствапроведенияежегодногообновленияперечня<br/>основнойидополнительнойучебнойлитературырекомендуе тсяразмещать<br/>раздел<br>7 наотдельномлисте, собязательной отметкой<br/>в Учебнойбиблиотеке

## **8. Перечень ресурсов информационно-телекоммуникационной сети «Интернет» (далее сеть-Интернет), необходимых для освоения дисциплины**

- 1. Горное дело. Информационно-справочный сайт о горной промышленности URL:http://www.mwork.su
- 2. Сайт Ростехнадзора РФ Материалы по безопасности в горной промышленности URL:http://www.gosnadzor.ru
- 3. Угольный портал URL:http://rosugol.ru
- 4. Высшее горное образование: интернет портал. Учебно-методическое объединение ВУЗов РФ по образованию в области горного дела URL:http://www.fgosvo.ru

## *Сайты журналов по горной тематике:*

- 1. Уголь URL:http://www.rosugol.ru/jur\_u/ugol.html
- 2. Горный журнал URL:http://www.rudmet
- 3. Горная промышленность URL:http://www.mining-media
- 4. Горное оборудование и электромеханика URL:http://novtex.ru/gormash

## .**9. Описание материально-технической базы, необходимой для осуществления образовательного процесса по дисциплине**

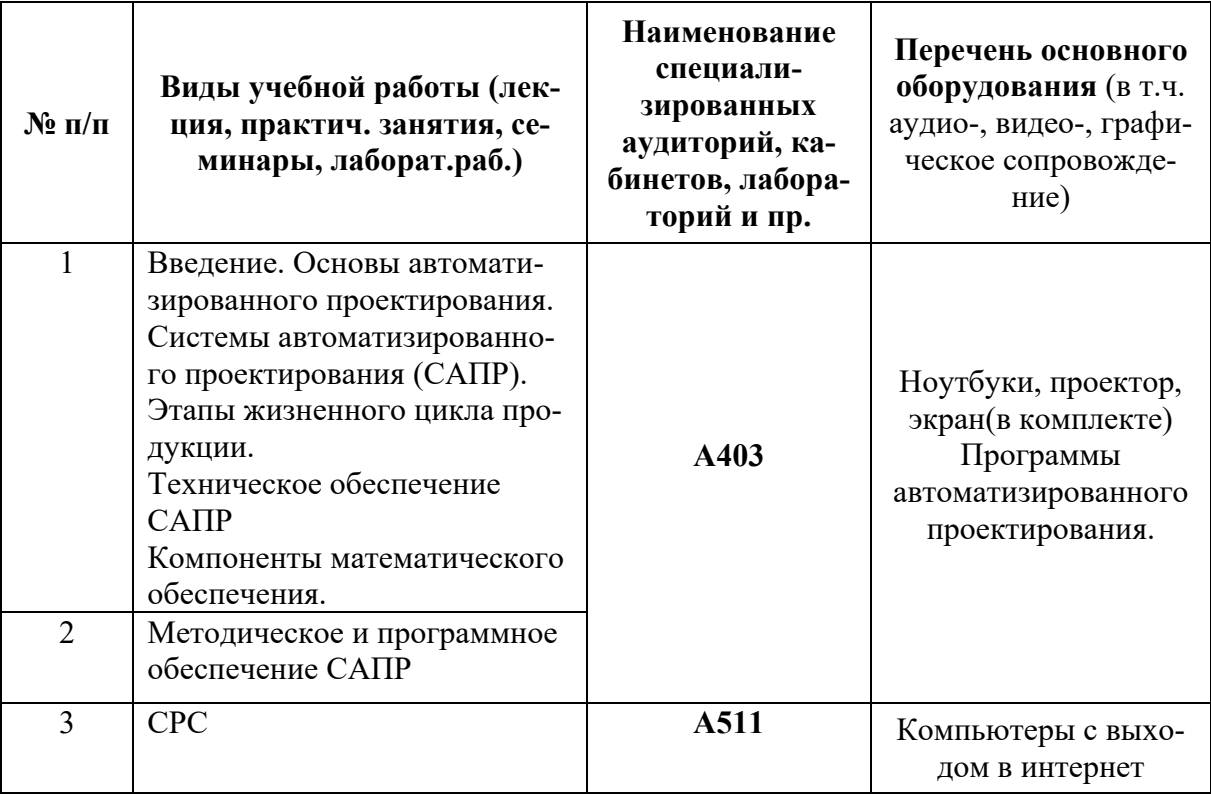

## **10. Перечень информационных технологий, используемых при осуществлении образовательного процесса по дисциплине, включая перечень программного обеспечения и информационных справочных систем**

10.1. Перечень информационных технологий, используемых при осуществлении образовательного процесса по дисциплине

При осуществлении образовательного процесса по дисциплине используются следующие информационные технологии:

- использование на занятиях электронных изданий (чтение лекций с использованием слайдпрезентаций, электронного учебного пособия), видео- и аудиоматериалов (через Интернет);
- организация взаимодействия с обучающимися посредством электронной почты и СДО Moodle.

10.2. Перечень программного обеспечения -MSWORD, MSPowerPoint, AutoCad, Excel, Visio/

10.3. Перечень информационных справочных систем http://www.mining-enc.ru/

## ЛИСТ АКТУАЛИЗАЦИИ РАБОЧЕЙПРОГРАММЫ ДИСЦИПЛИНЫ

## Б1.В.09 Основы автоматизированного проектирования в маркшейдерском деле

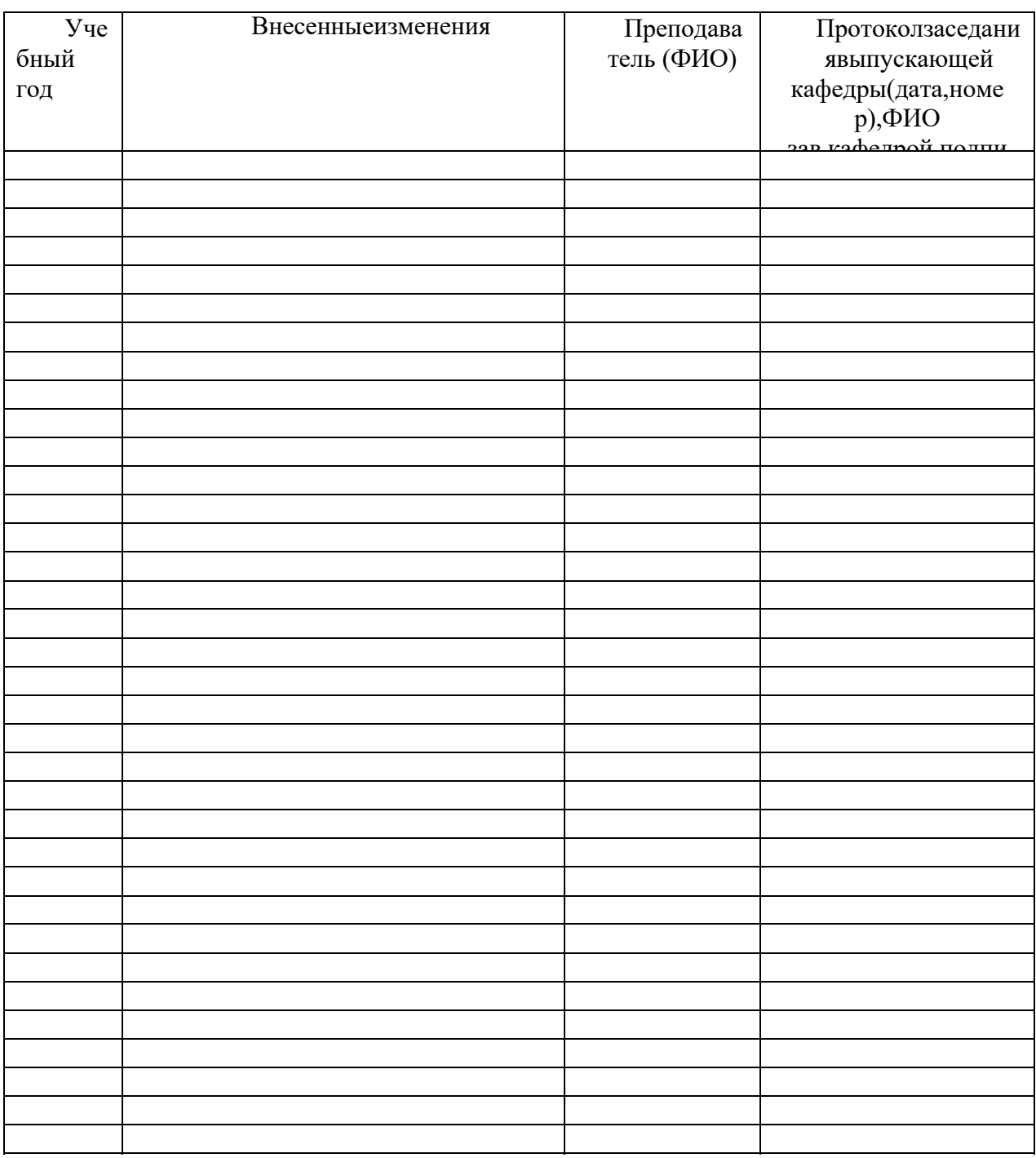

Втаблицеуказываетсятолькохарактеризменений(например, изменениетемы, спискаисточн иковпотемеилитемам, средствпромежуточногоконтроля) суказаниемпунктоврабочейпрограм мы. Самосодержаниеизмененийоформляетсяприложениемпо сквознойнумерации.